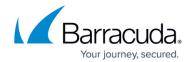

## **How Recovery Works**

https://campus.barracuda.com/doc/78808417/

Each method of protecting data with Barracuda Backup provides its own set of recovery options. The following sections breakdown the recovery options available for each backup method and type of data source.

## In this Section

- Barracuda Backup Agent for Windows, macOS, and Linux Recovery
- VMware vSphere and Microsoft Hyper-V Recovery
- Network File-System Recovery
- Exchange Message-Level Recovery

How Recovery Works 1/2

## Barracuda Backup

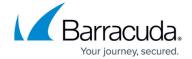

© Barracuda Networks Inc., 2024 The information contained within this document is confidential and proprietary to Barracuda Networks Inc. No portion of this document may be copied, distributed, publicized or used for other than internal documentary purposes without the written consent of an official representative of Barracuda Networks Inc. All specifications are subject to change without notice. Barracuda Networks Inc. assumes no responsibility for any inaccuracies in this document. Barracuda Networks Inc. reserves the right to change, modify, transfer, or otherwise revise this publication without notice.

How Recovery Works 2/2